# **בחינה בתוכנה 1**

## סמסטר ב', מועד א' ,תשע"ב 09/07/2012

## יעל אמסטרדמר, אוהד ברזילי, ליאור וולף, אלכסיי זגלסקי

#### הוראות (נא לקרוא!)

- משך הבחינה **שלוש שעות**, חלקו את זמנכם ביעילות.
- אסור השימוש בחומר עזר כלשהו, כולל מחשבונים או כל מכשיר אחר פרט לעט. בסוף הבחינה צורף לנוחותכם נספח ובו תיעוד מחלקות שימושיות.
- יש לענות על כל השאלות בגוף הבחינה במקום המיועד לכך. המקום המיועד מספיק לתשובות מלאות. יש לצרף את טופס המבחן למחברת הבחינה. מחברת ללא טופס עזר תיפסל. תשובות במחברת הבחינה לא תיבדקנה. במידת הצורך ניתן לכתוב בגב טופס הבחינה.
	- יש למלא מספר סידורי (מס' מחברת) ומספר ת.ז על כל דף של טופס הבחינה.
- בעמוד הבא )עמוד 2( מופיע שאלון קצר לגבי הרקע שלכם בתכנות. השאלון ניתן כחלק מהמעקב אחר השפעת קורס ההכנה לקראת התואר הראשון (קורס הקיץ שלפני שנה א'). מילוי השאלון לא ישפיע על ציונכם בשום צורה.
	- ניתן להניח לאורך הבחינה שכל החבילות הדרושות יובאו, ואין צורך לכתוב שורות import.
- במקומות בהם תתבקשו לכתוב מתודה )שירות(, ניתן לכתוב גם מתודות עזר, אלא אם צוין במפורש אחרת.
- ניתן להוסיף הנחות לגבי אופן השימוש בשרותים המופיעים בבחינה, ובלבד שאין הן סותרות את תנאי השאלה. יש לתעד הנחות אלו כחוזה (תנאי קדם, תנאי בתר) בתחביר המקובל, שייכתב בתחילת השרות.

לשימוש הבודקים בלבד:

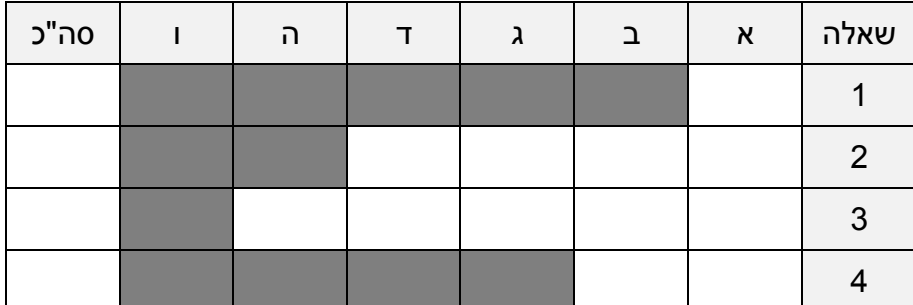

בהצלחה!

כל הזכויות שמורות © מבלי לפגוע באמור לעיל, אין להעתיק, לצלם, להקליט, לשדר, לאחסן במאגר מידע, בכל דרך שהיא, בין מכנית ובין אלקטרונית או בכל דרך אחרת כל חלק שהוא מטופס הבחינה.

#### **שאלה 1 )11 נקודות(**

מחרוזת תקרא **מחרוזת-חוקית-סוגריים** אם מספר הסוגריים השמאליים בה תואם למספר הסוגריים הימניים באופן שלכל סוגר שמאלי ')' קיים מימינו סוגר ימיני '(' הסוגר אותו )ורק אותו(. לצורך השאלה נדון רק בסוג אחד של סוגריים (כלומר לא נחשיב סוגרים מרובעים או מסולסלים כסוגריים).

נרצה לממש את המתודה **isLegelParentheses** המחזירה true אם מחרוזת הקלט שלה, text, היא מחרוזת-חוקית-סוגריים כפי שתואר לעיל.

להלן כמה דוגמאות ריצה של הפונקציה:

```
isLegelParentheses(" (hello world) ") → true
                     (hello world) ") → true<br>
(* ) → false
isLegelParentheses(" ((too much open)") → false
isLegelParentheses(" also legal ") → true
isLegelParentheses("") → true
isLegelParentheses(" ((1 (2,(3),4))) ") → true
isLegelParentheses(" dangling((left) ") → false
```
ניתן להגדיר מבני עזר או שרותים חדשים לצורך המימוש. בסעיף זה אין התייחסות לסיבוכיות זמן הריצה של האלגוריתם.

אם יש לכם הנחות לגבי הקלט של הפונקציה ציינו אותן במפורש בתחביר פורמלי ככל האפשר ע"י שימוש בטענות עיצוב בעזרת חוזה, בראש הפונקציה:

```
* * * @pre: 
   */
public static boolean isLegelParentheses (String text) {
```
#### **שאלה 2 )04 נקודות(**

בשאלה זו נדון בעצוב ובמימוש Reduce-Map - חבילת תוכנה המאפשרת לבטא בקלות משימות תוכנה שונות כהרכבה של פעולות Map ו- Reduce( כפי שיוסבר בהמשך(. שימו לב כי על אף השם .java.util.Map -גין קשר (לפחות לא ישיר) ל-

> הפעולה **map**( בעברית: מיפוי, הפעלת פונקציה( פועלת על רשימה של אברים )**<1T<List** )ומייצרת רשימה אחרת של אברים )**<2T<List** )שהיא תוצאה של הפעלת פעולה כלשהי על כל אחד מאברי הרשימה המקורית. הפעולה **map** אינה משנה את רשימה שעליה היא פועלת.

הפעולה **reduce**( בעברית: צמצום, "סיכום"( פועלת על רשימה של אברים )**<2T<List** )ומחזירה

ערך מטיפוס 3T שהוא תוצאה של הפעלת פעולה כלשהי על כל אחד מאברי הרשימה המקורית. שימו לב כי בשונה מפעולת Map, פעולת **Reduce** מצמצמת את הרשימה לכדי איבר אחד מטיפוס 3T. גם הפעולה **reduce** אינה משנה את הרשימה שעליה היא פועלת.

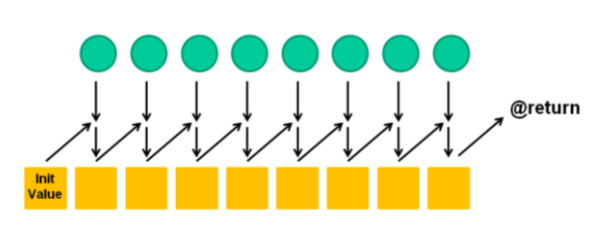

לדוגמא: ניתן לתאר את **סכום הריבועים של רשימת מספרים כלשהי** כפעולת Reduce-Map. שלב ה- Map יעלה כל איבר בריבוע. שלב ה- Reduce יחזיר את סכום אברי הרשימה החדשה. בדוגמא הזו הטיפוסים 2T 1,T ו- 3T הם כולם Integer, אבל אפשר לחשוב גם על פעולות Map ו- Reduce שבהן 1T, 2T ו- 3T שונים זה מזה, למשל: פעולת Map אשר מעגלת מספרים )Double ל- Integer ) או פעולת Reduce המחשבת ממוצע של רשימת שלמים )Integer ל- Double).

ביל הדביל מציע לעצב מערכת Reduce-Map בעזרת מנשקים והורשה באופן הבא: הוא מגדיר את המנשק הגנרי MapReduceTask:

```
public interface MapReduceTask<T1,T2,T3> {
      T2 mapOperation(T1 element);
      T3 reduceOperation(T3 partial, T2 element);
      T3 initValue();
      T3 apply();
}
```
השרות mapOperation יופעל **על כל אחד מאברי רשימת הקלט** בשלב ה- map.

שלב ה-reduce מתבצע על ידי הפעלת השרות reduceOperation **על כל אחד מאברי הרשימה שנוצרה בשלב ה- map**, באופן הבא: בתחילה partial הוא ערך ברירת המחדל המוחזר על ידי השרות initValue, ו-element הוא האיבר הראשון ברשימה. בהפעלה השנייה ואילך partial הוא הערך שהוחזר בהפעלה הקודמת של reduceOperation ו- element הוא האיבר הבא ברשימה. תוצאת שלב ה- reduce היא בעצם תוצאת ההפעלה האחרונה של reduceOperation.

הפעלת השרות apply על מחלקה המממשת את המנשק, תבצע ברצף את שלבי ה- map וה reduce שתוארו לעיל ותחזיר את תוצאתם. א. )12 נקודות( השלימו את מימוש המחלקה המופשטת AbstMapReduceTask, אשר תשמש מחלקת בסיס למשימות Reduce-Map עתידיות. במקרה הצורך ניתן להוסיף שרותים, בנאים, שדות וטיפוסי עזר. בפרט, על המחלקה לספק בנאי אשר יקבל כארגומנט את הרשימה )<1T<List )שעליה תבוצע פעולת ה Reduce-Map( בקריאה ל apply).

שימו לב כי אין לממש את השרותים mapOperation, reduceOperation ו- initValue. שרותים אלו ימומשו במחלקות יורשות.

טיפ: מומלץ לחזור לסעיף זה שוב לאחר פתרון הסעיף הבא, בו אתם מתבקשים לממש מחלקה אשר יורשת מ AbstMapReduceTask, וזאת כדי לוודא ששני הסעיפים עקביים זה עם זה.

**public abstract class** AbstMapReduceTask<T1, T2, T3> **implements** MapReduceTask<T1, T2, T3> {

```
abstract public T2 mapOperation(T1 element);
abstract public T3 reduceOperation(T3 partial, T2 element);
abstract public T3 initValue();
```

```
}
```
ב. )8 נקודות( המחלקה SumOfSquares יורשת מהמחלקה AbstMapReduceTask שהוגדרה בסעיף הקודם. הפעלת השרות apply על עצם מהמחלקה SumOfSquares מחזירה את סכום ריבועי רשימת המספרים שהועברה בבנאי. להלן דוגמת שימוש במחלקה SumOfSquares:

List<Integer> input = Arrays.*asList*(1,2,3,4); MapReduceTask<Integer, Integer, Integer> task = **new** SumOfSquares(input); System.*out*.println(task.apply()); // prints 30

ממשו את המחלקה SumOfSquares לפי התאור לעיל:

**מסנן )FilterTask )**הוא טיפוס אשר פועל על רשימה כלשהי ומייצר **תת-רשימה** שלה לפי קריטריון כלשהו. המתכנתת אולגה מציעה להשתמש במחלקה AbstMapReduceTask כדי לממש את המחלקה המופשטת FilterTask באופן הבא: המסנן יעבור על כל אברי הרשימה הנתונה בזה אחר זה, ויפעיל על כל אחד מהם את הפונקציה המופשטת הבולאנית test. רק אם הפונקציה מחזירה true האיבר יכלל ברשימה המסוננת.

ניתן להניח כי האיברים ברשימה המועברת כארגומנט לבנאי אינם null.

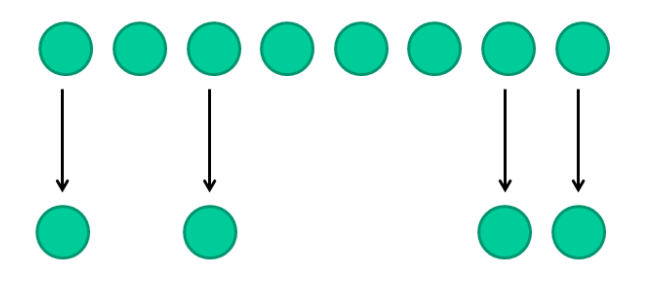

להלן דוגמת שימוש במחלקה Evens אשר יורשת מהמחלקה FilterTask ומייצרת את רשימת המספרים הזוגיים מתוך רשימת מספרים שלמים כלשהי:

```
List<Integer> input = Arrays.asList(1,2,3,4);
FilterTask<Integer> task = new Evens(input);
System.out.println(task.apply()); // prints [2,4]
```
ממשו את המחלקות FilterTask ו- Evens לפי התאור לעיל. )בשני העמודים הבאים(

ג. )11 נקודות( השלימו את קוד המחלקה FilterTask:

```
public abstract class FilterTask<T1> _____________________________ {
    public FilterTask(List<T1> l) {
      super(l);
    }
    public abstract boolean test(T1 element);
    @Override
    public T1 mapOperation(T1 element) {
    }
    @Override
    public List<T1> reduceOperation(List<T1> partial, T1 element) {
    }
    @Override
    public List<T1> initValue() {
    }
}
```
ד. )1 נקודות( ממשו את המחלקה Evens:

## **שאלה 3 )24 נקודות(**

הסעיפים בשאלה זו מתייחסים לשלוש המחלקות הבאות:

```
public abstract class A {
       private static int value = 5;
       public A(){
               System.out.println(bar());
        }
       public abstract int foo(int a);
        **************************
}
```

```
public class B extends A {
       private static int value = 7;
       public int foo(int b) {
               return b;
       }
       public int bar(){
               return foo(value);
       }
}
```

```
public class C {
       public static void main (String[] args){
               A a = new B();
        }
}
```
בכל אחד מהסעיפים הבאים מוחלפת שורת הכוכביות בקטע קוד. הינכם מתבקשים לציין מהו הפלט של הרצת פונקציית ה main של המחלקה C בכל אחד מהמקרים. אם לדעתכם אין פלט לתכנית מכיוון שאינה עוברת קומפילציה או מכיוון שקיימת שגיאה בזמן ריצה (זריקת חריג), הסבירו מה השגיאה. פתרון ללא הסבר לא יזכה בנקודות.

א. (4 נקודות)

public abstract int bar();

ב. (4 נקודות)

public int bar() { return 2; }

ג. (4 נקודות)

public final int bar() { return 2; }

ד. (4 נקודות)

public int bar() throws RuntimeException { return 2; }

ה. (4 נקודות)

public int bar(int a) { return 2; }

### **שאלה 0 )21 נקודות(**

טוויטר היא רשת חברתית מקוונת המאפשרת לשלוח ולקרוא מסרים קצרים של עד 141 תווים. כל משתמש בטוויטר יכול לכתוב מסר )tweet). כל העוקבים אחר הפרופיל של אותו משתמש יוכלו לראות את המסר בדף הבית שלהם.

בשאלה זו נכתוב את האפליקציה TwitterStalker המציגה על המסך את המסרים )Tweets ) שפורסמו על ידי משתמשי הטוויטר שאחריהם עוקב המשתמש (הרשימה שמורה בקובץ), תוך כדי שימוש במנשק גרפי.

א. )7 נקודות( השלימו את מימוש המתודה getNamesFromFile, אשר קוראת שמות של משתמשים מתוך קובץ, אשר שמו מועבר כארגומנט לפונקציה. המתודה מחזירה רשימה המכילה את שמות המשתמשים )מטיפוס <String<List). קובץ הקלט בנוי כך שבכל שורה מופיע שם משתמש בודד בלבד. לדוגמא:

ladygaga katyperry telavivuniv

```
public class HelperUtils {
   /**
    * @param fullpath full path to the data file.
    * @return list of String names from the file fullpath. Each line in the 
             file includes one name.
    */
   public static List<String> getNamesFromFile(String fullpath){
   }
   /**
   * @return a list of tweets (as strings) from the given user's profile. 
   */
   public static List<String> getRecentTweets(String user){
      // Some twitter stuff... No need to implement
       // To be used in later sections!
   }
}
```
ב. )18 נקודות( ביל מימש מנשק משתמש גרפי )GUI )עבור היישום TwitterStalker, אשר מציג את רשימת כל המסרים שפרסם כל אחד מהמשתמשים שאחריהם הוא עוקב.

בשורה העליונה מופיע שם המשתמש הנוכחי )למשל, בדוגמא למטה: ladygaga(, לאחר מכן, מוצגים רשימת המסרים )Tweets )שלו, ולבסוף בשורה התחתונה מוצג שם המשתמש הבא )בדוגמא למטה: katyperry), שאליו ניתן לעבור בלחיצה על כפתור Next.

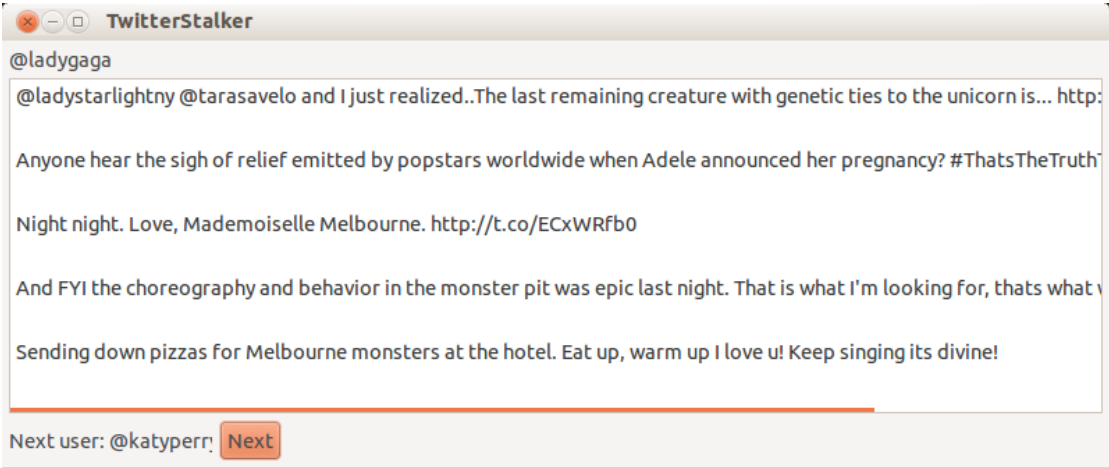

- תפקיד המתודה advanceUser הוא לקדם את האינדקס של המשתמש הנוכחי אל המשתמש הבא.
- תפקיד המתודה updateGUI הוא לבצע את השינויים הדרושים ב- widgets של המנשק הגרפי על מנת להציג את המידע המתאים למשתמש הנוכחי באופן הבא:
- אם מנסים להתקדם מעבר למשתמש האחרון המתודה לא תבצע אף שינוי במנשק הגרפי.
- אם המשתמש הנוכחי הוא המשתמש האחרון אזי יודפס ל- BottomLabel " :user Next NONE", ובנוסף יש לבטל את פעולת הכפתור Next בעזרת המתודה void public .**setEnabled**(Boolean arg0)

ביל הדפיס את קוד המחלקה שמימש כדי להראות לאומה, אך אבוי, בדרך עצר במטבחון שם הניח את כוס הקפה על התדפיס. השלימו את קוד המחלקה (במקומות המסומנים בכתמי קפה).

```
private final static String filepath = "data.txt";
private int currentUserIndex;
private Display display;
private Shell shell;
private Label topLabel;
private Label bottomLabel;
private Button nextButton;
private org.eclipse.swt.widgets.List listWidget;
private List<String> userNameList;
```
**public class** GUI {

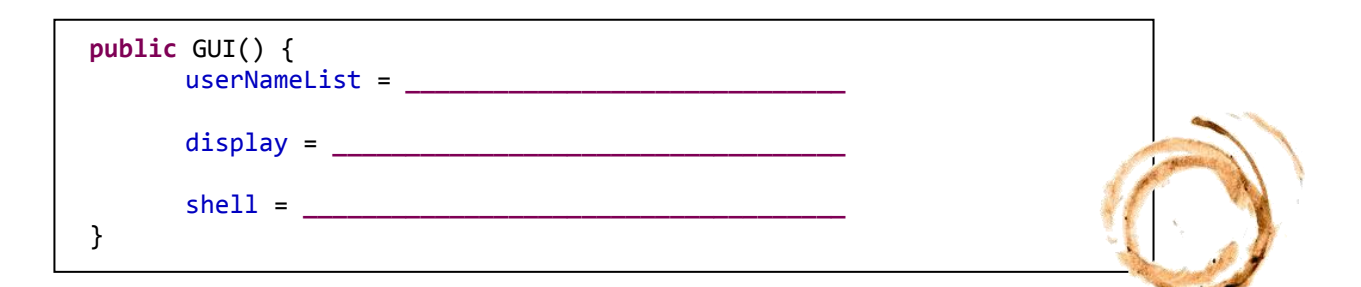

```
public static void main(String[] args){
      GUI view = new GUI();
      view.showGUI();
}
public void showGUI() {
  createShell();
  while (!shell.isDisposed()) {
     if (!display.readAndDispatch())
      display.sleep();
 }
  display.dispose();
}
// this method builds the GUI including the listeners
private void createShell() {
   shell.setText("TwitterStalker");
   shell.setLayout(new GridLayout(2, false));
   topLabel = new Label(shell, SWT.NONE);
  GridData gridData = new GridData();
   gridData.horizontalSpan = 2;
  topLabel.setLayoutData(gridData);
   listWidget = new org.eclipse.swt.widgets.List (shell, SWT.BORDER | 
                                 SWT.MULTI | SWT.V_SCROLL | SWT.H_SCROLL);
  gridData = new GridData();
  gridData.horizontalSpan = 2;
   listWidget.setLayoutData(gridData);
   bottomLabel = new Label(shell, SWT.NONE);
  gridData = new GridData();
  gridData.horizontalSpan = 1;
```

```
המשך בעמוד הבא!
```
bottomLabel.setLayoutData(gridData);

```
 nextButton = new Button (shell, SWT.PUSH);
   nextButton.setText ("Next");
   nextButton.setLocation(0, 0);
   nextButton.setSize(100, 30);
   nextButton.addSelectionListener(
   );
   updateGUI(); // updates the GUI widgets for the first time
  advanceUser(); // advance the index to the next user
  shell.pack(); // causes the layout manager to lay out the shell
  shell.open(); // opens the shell on the screen
}
/** Updates the UI to show the tweets of the current user. Also updates the 
* names of the current and next users 
 */
private void updateGUI() {
```
}

}

ושוב, בהצלחה!

/\*\* \* Advances the index to indicate the next user. \*/ **private void** advanceUser(){

}